# Threads

# Drawing: Virtual Memory

- Take three minutes to draw "virtual memory"
- Some reminders
	- Hardware (MMU, TLB)
	- Virtual memory, physical memory, secondary storage
	- Operating Systems
	- Virtual Address Spaces
	- Page tables, page directories
	- Multi-level page tables
	- Address translation
	- Page faults

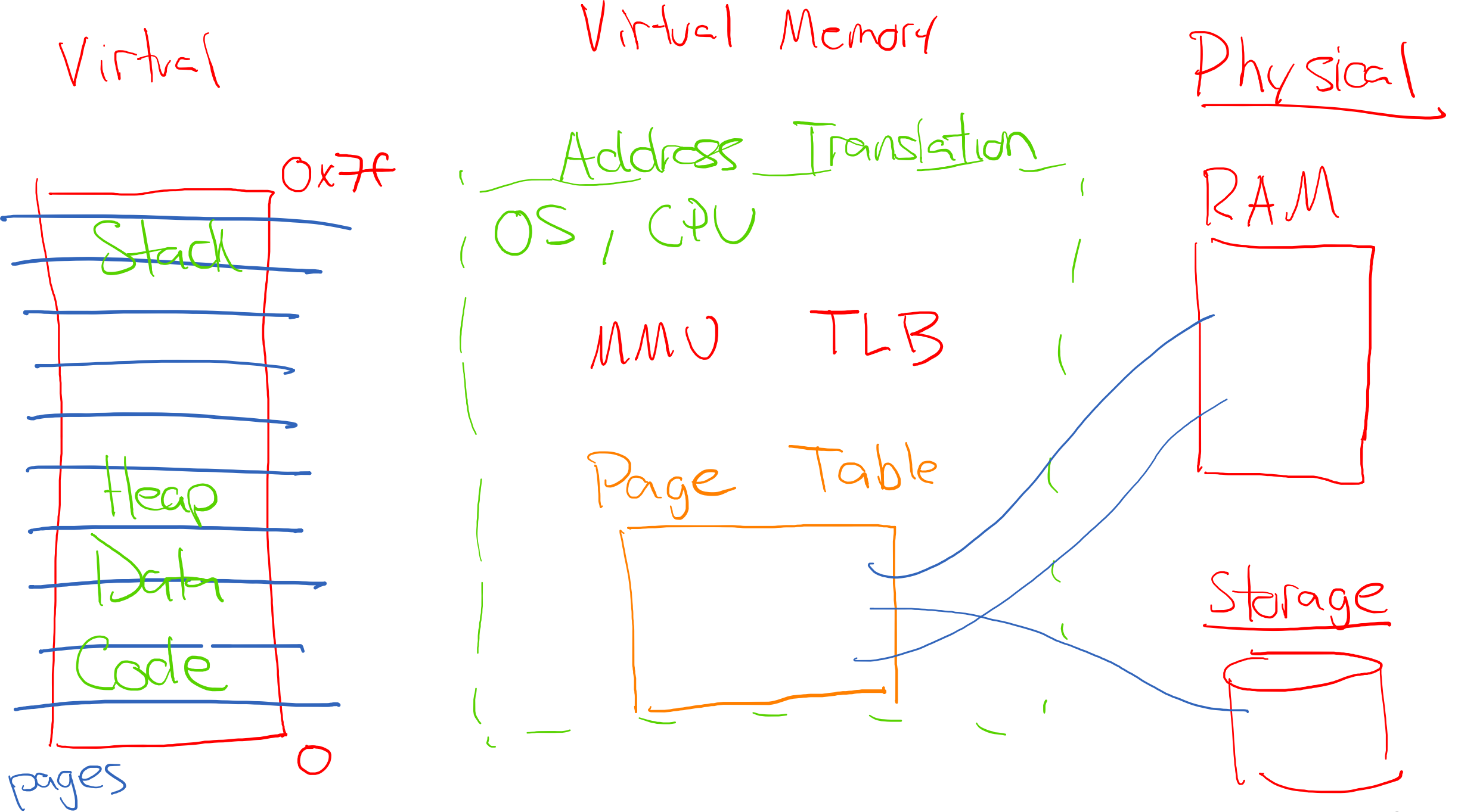

# Threading

- One of my favorite subjects in CS and programming
- Challenging, but very rewarding when you get something implemented correctly

# Pedagogically Annoying Note

- I could teach one of (or both) two thread libra
	- The C11 standard implementation for concurrency
	- Or POSIX threads (pthreads)
- There is not currently a correct answer for this
- I am only going to teach one to reduce confus
- C11 will be the library to use for all new C proj use a modern compiler
- But you are more likely to see legacy C code th
- So, we'll go with pthreads

# Single Process, Multiple Threads

Program Structure: expressing logically concurrent programs

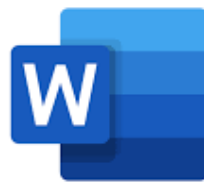

- Spell-check
- Autosaving
- Etc.

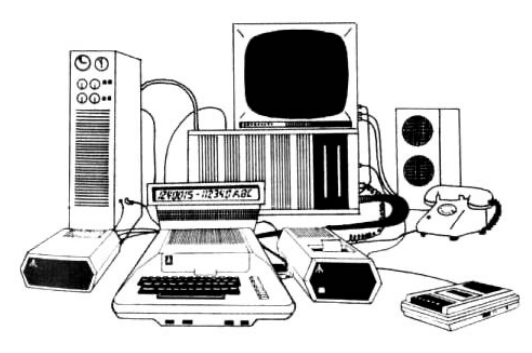

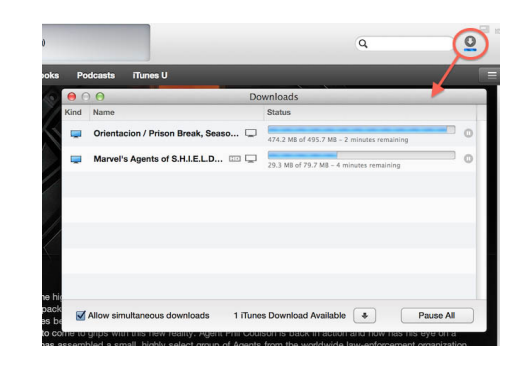

Responsiveness: shifting work to run in the background

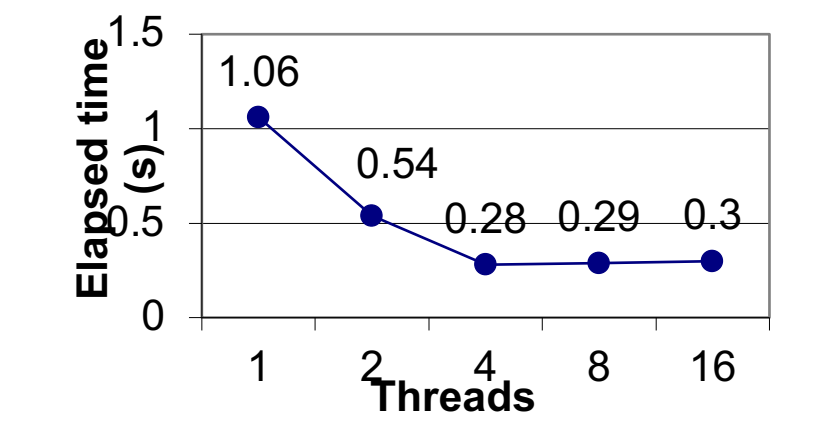

Performance: exploiting multiprocessors Responsiveness: managing I/O devices

## Current View of a Process

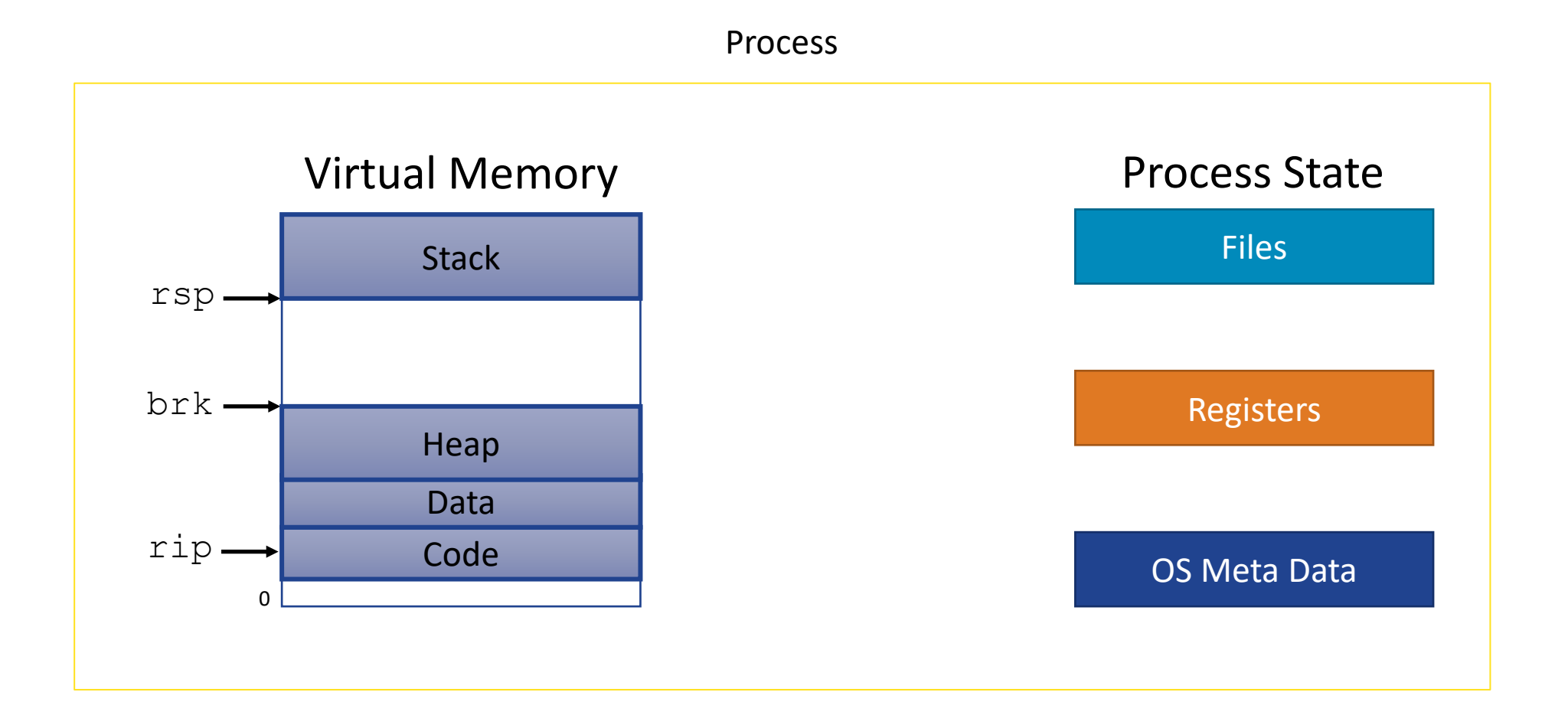

## Threaded View of a Process

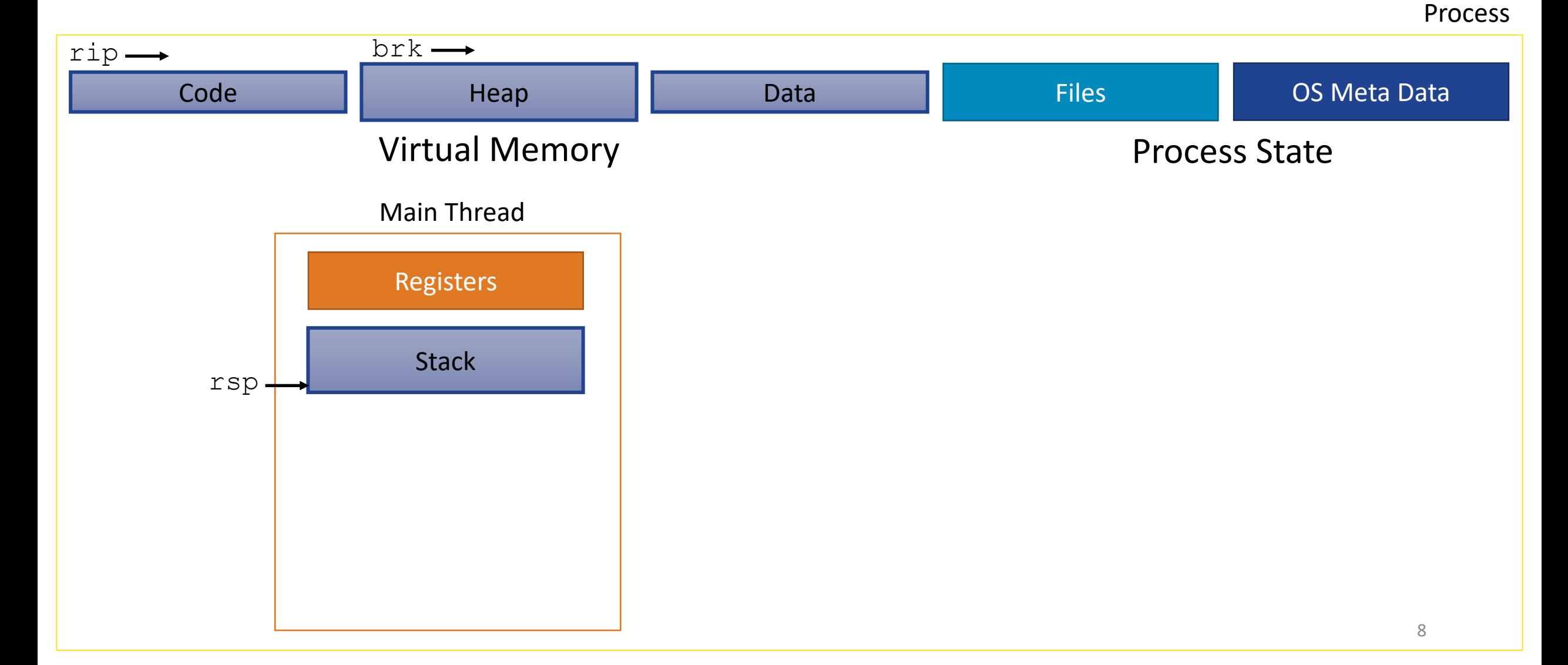

## Threaded View of a Process

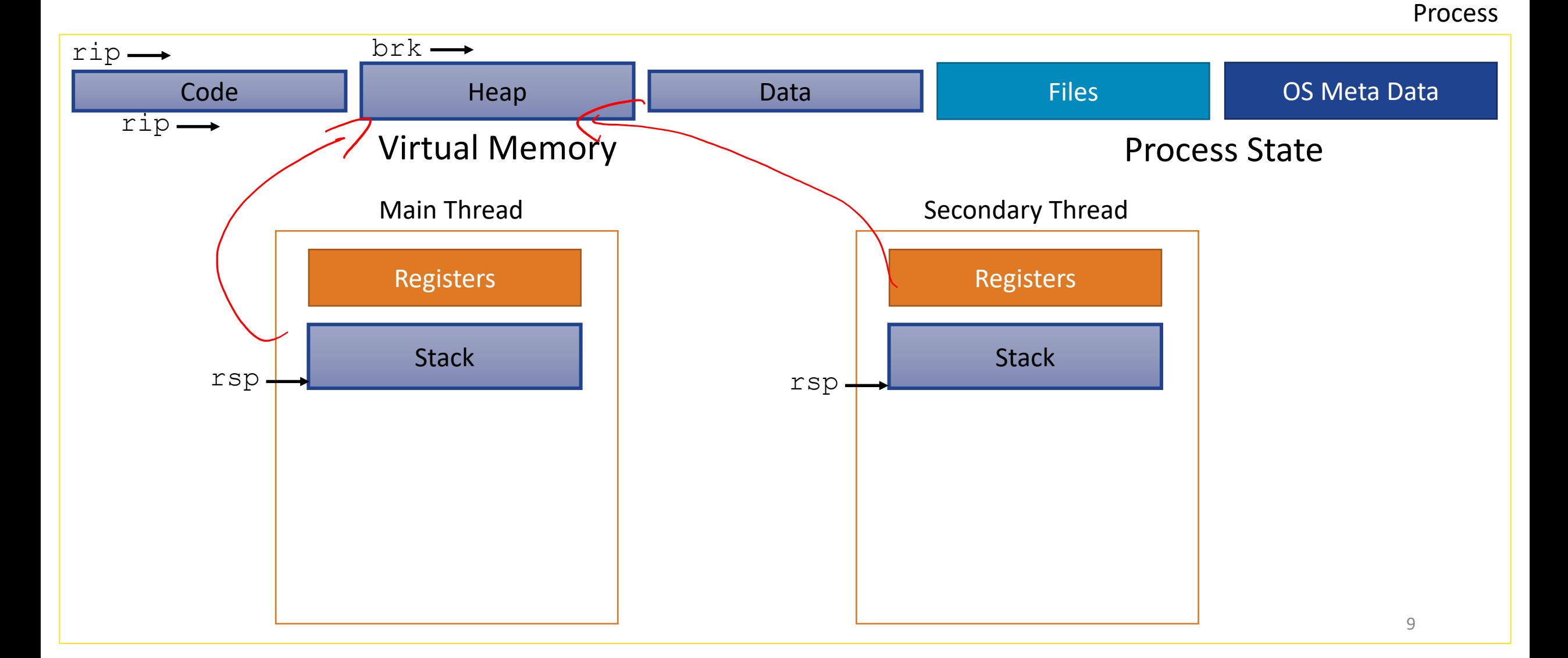

## Threaded View of a Process

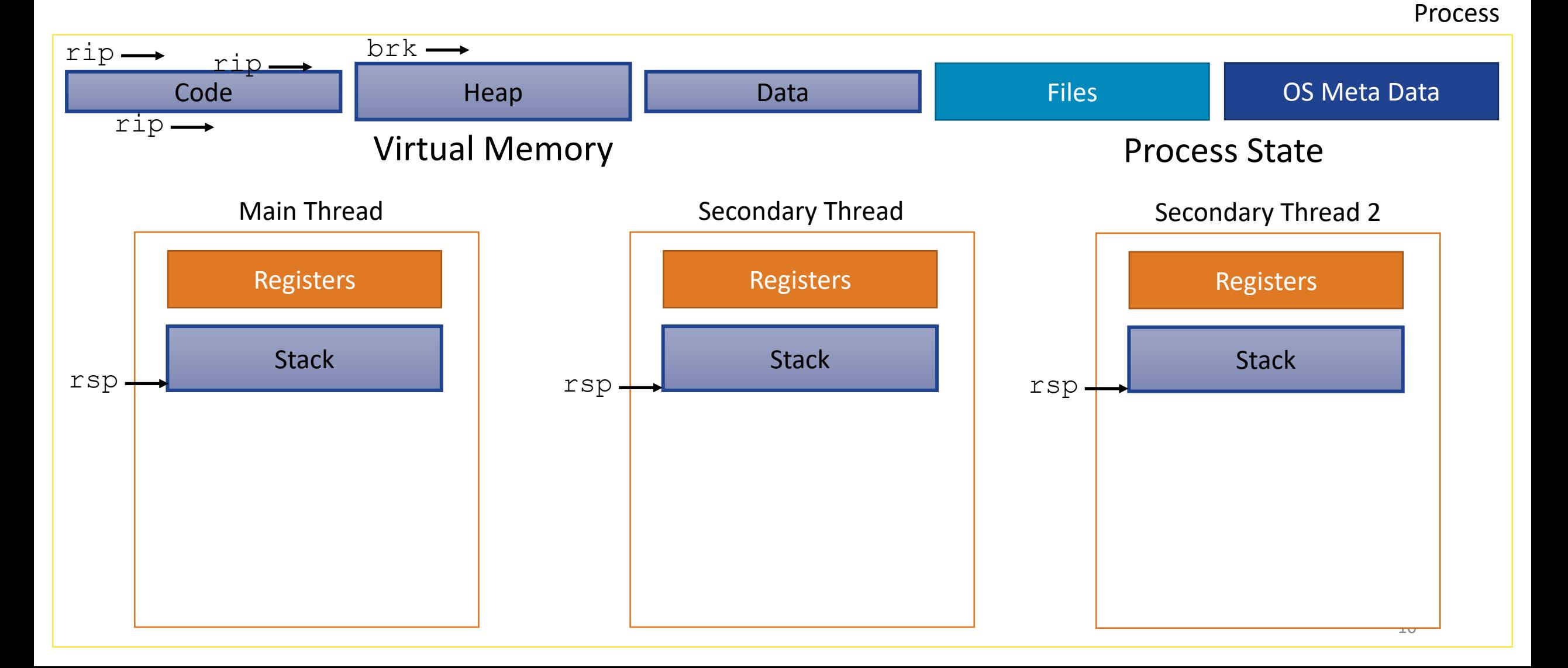

## A Process With Multiple Threads

Multiple threads can be associated with a single process

- Each thread has its own logical control flow
- Each thread has its own stack for local variables
- Each thread has its own thread id  $(TID)$
- Each thread shares the same code, data, and kernel context<br>Shared data

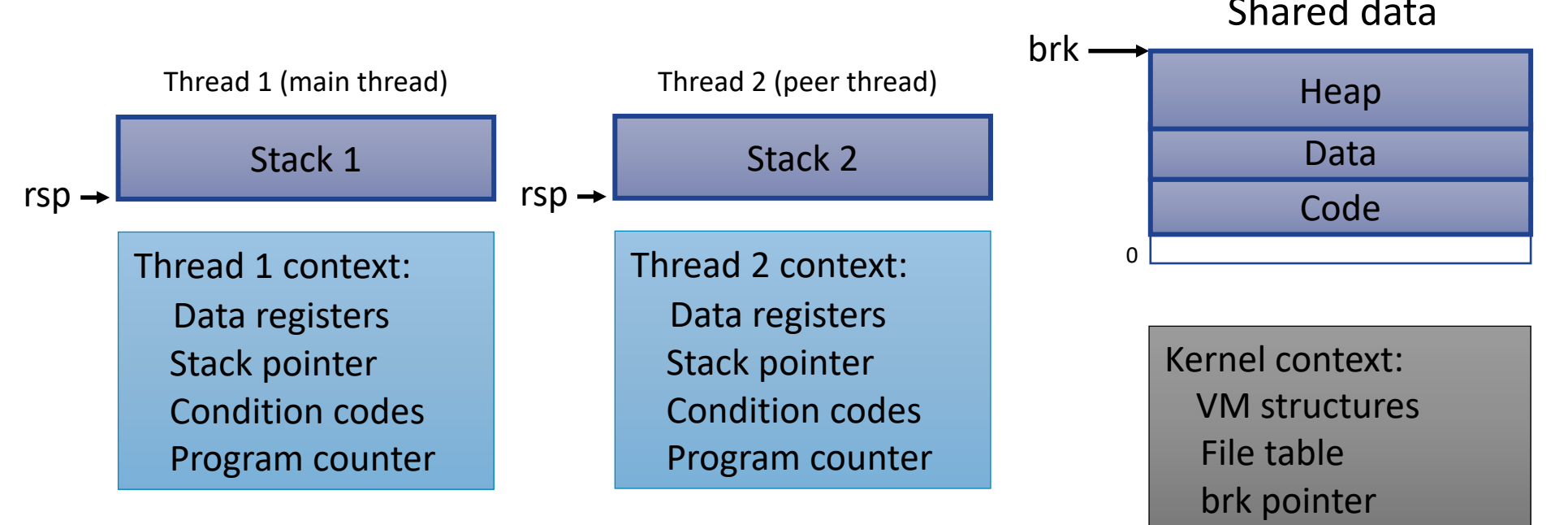

## Threads vs. Processes

How threads and processes are similar

- Each has its own logical control flow
- Each can run concurrently with others (possibly on different cores)
- Each is scheduled and context switched

### How threads and processes are different

- Threads share all code and data (except local stacks)
- Threads are somewhat less expensive than processes
	- Thread control (creating and reaping) is half as expensive as process control
		- ~20K cycles to create and reap a process
		- ~10K cycles (or less) to create and reap a thread
	- Thread context switches are less expensive (e.g., don't flush TLB)

## Logical View of Threads

- Threads associated with process form a pool of peers
- Unlike processes which form a tree hierarchy

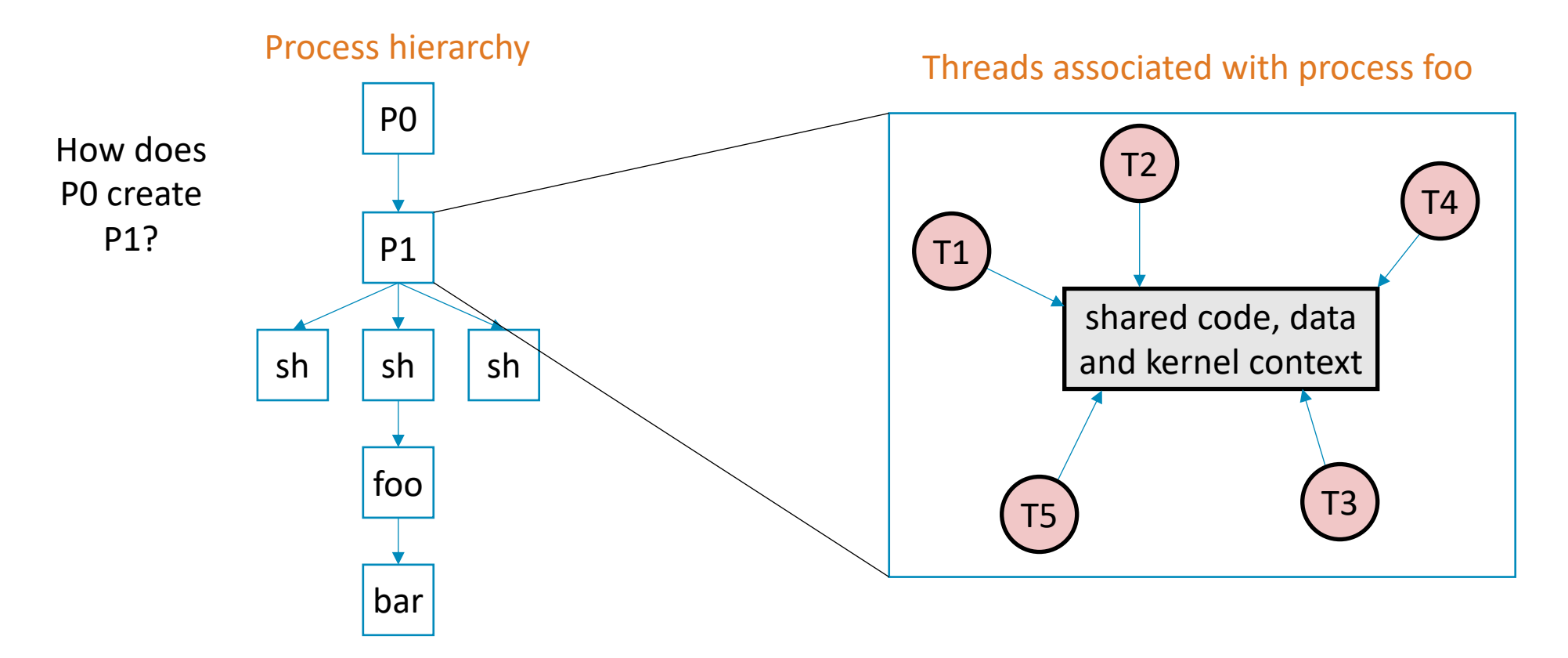

# Posix Threads Interface (Pthreads)

- Creating and reaping threads
	- pthread create()
	- pthread\_join()
- Determining your thread ID
	- pthread\_self()
- Terminating threads
	- pthread cancel()
	- pthread exit()
	- $ext()$  [terminates all threads]
	- RET [terminates current thread]

## The Pthreads "hello, world" Program

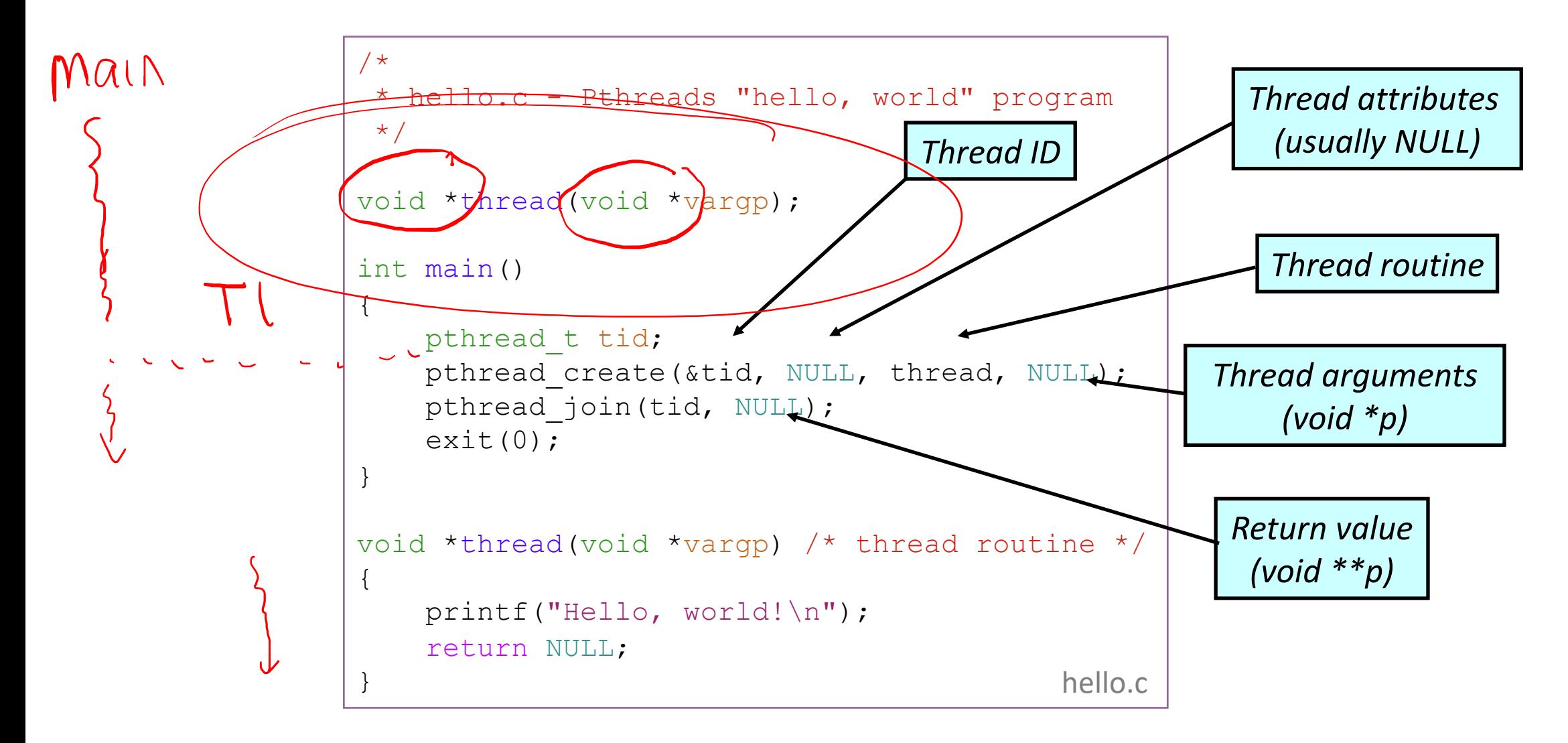

## Example Program to Illustrate Sharing

Where is msgs stored? Where is ptr

```
1: Hello from hor (CAt=2)
            char **ptr; /* global var */
            int main()
            {
                 long i;
                 pthread t tid;
                 char *msgs[2] = {
                      "Hello from foo",
                      "Hello from bar"
                 };
                 ptr = msgs;
                 for (i = 0; i < 2; i++)pthread_create(
                        &tid, 
                        NULL, 
                        thread, 
                        (void * )i);
                 pthread exit(NULL);
             }
                                                      void *thread(void *vargp)
                                                      {
                                                           long myid = long) vargp;
                                                           static int cnt = 0;
                                                           printf("[%ld]: %s (\text{cn}z = \text{d})\n\lambda n",
                                                                 myid, ptr[myid], \left( ++cnt\right);
                                                           return NULL;
                                                      }
                                                         Peer threads reference main thread's stack
                                                        indirectly through global ptr variable<br>
O: \forall e \mid c \forall \text{on} \forall \text{on} \forall c (\text{on} \pm \text{b})S_{\text{stored}} (internation) \text{Covcl}[\text{low} condition
```
is

myid

stored?

Where

is cnt

stored?

## Mapping Variable Instances to Memory

- Global variables
	- *Def:* Variable declared outside of a function
	- **Virtual memory contains exactly one instance of any global variable**
- Local variables
	- *Def:* Variable declared inside function without static attribute
	- **Each stack frame contains one instance of each local variable**
- Local static variables
	- *Def:* Variable declared inside function with the static attribute
	- **Virtual memory contains exactly one instance of any local static variable.**

### Mapping Variable Instances to Memory

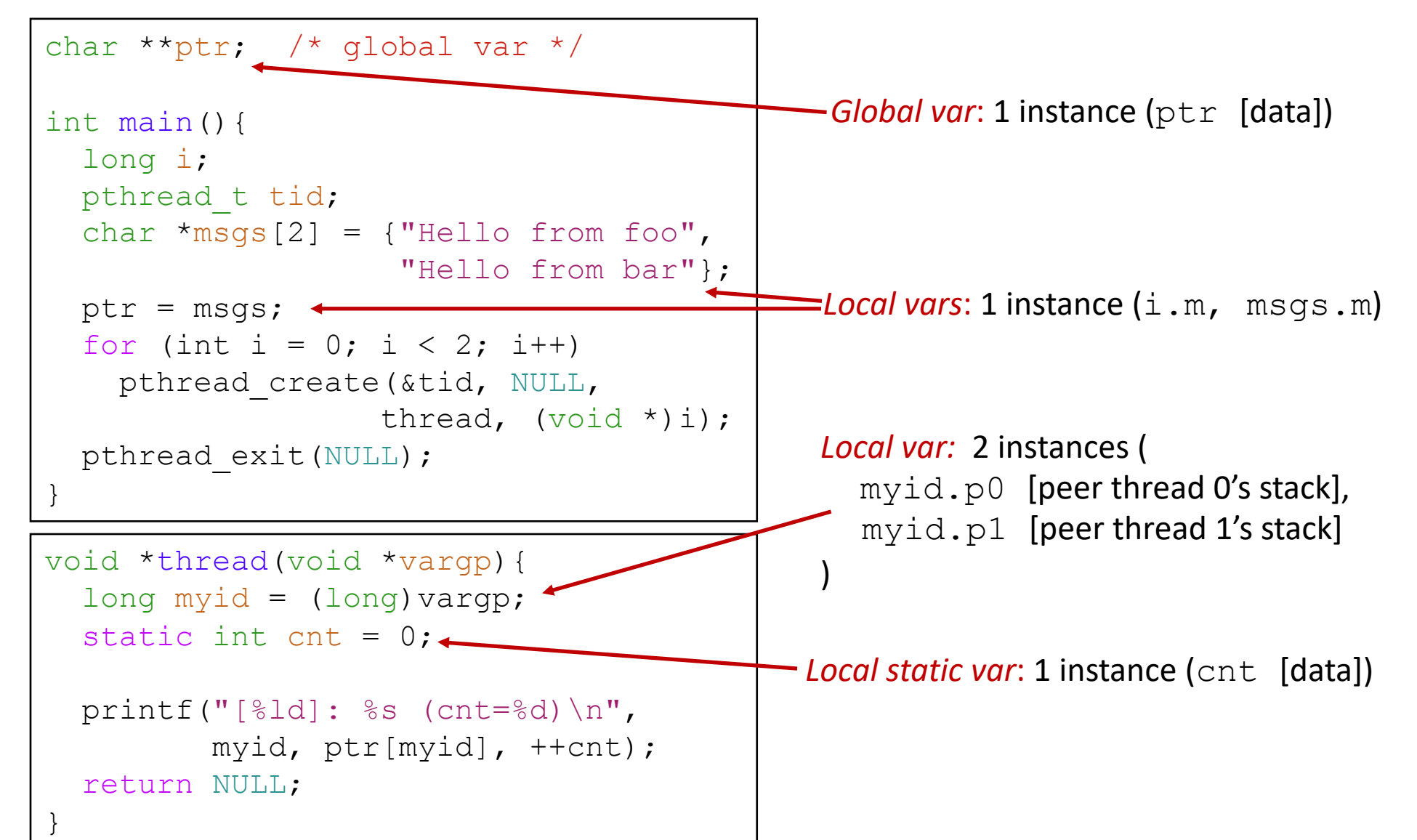

## Practice with Shared Variables

```
char **ptr; /* global var */
int main(){
  long i;
  pthread t tid;
  char \starmsgs[2] = {"Hello from foo",
                    "Hello from bar"};
 ptr = msgs;
  for (int i = 0; i < 2; i++)pthread_create(&tid, NULL, 
                   thread, (void * )i;
  pthread_exit
(NULL);
}
```

```
void *thread(void *vargp){
  long myid = long) vargp;
 static int cnt = 0;
```
}

```
printf
("[%ld]: %s (cnt=%d)
\n", 
       myid, ptr
[myid], ++cnt);
return NULL;
```
Which variables are shared?

- ptr
- cnt
- i.main
- msgs.main
- myid.thread0
- myid.thread1

## Practice with Shared Variables

```
char **ptr; /* global var */
int main(){
  long i;
 pthread t tid;
  char \text{*msgs[2]} = {\text{''Hello from fool''}},
                     "Hello from bar"};
  ptr = msgs;
  for (int i = 0; i < 2; i++)
    pthread_create(&tid, NULL, 
                   thread, (void * )i;pthread exit(NULL);
}
```

```
void *thread(void *vargp){
  long myid = (long) varqp;static int cnt = 0;
```
}

```
printf("[8ld]: 8s (cnt=8d)\n",
       myid, ptr[myid], ++cnt);
return NULL;
```
Which variables are shared?

- ptr
- cnt
- i.main
- msgs.main
- myid.thread0
- myid.thread1

A variable  $x$  is shared iff multiple threads reference at least one instance of x.

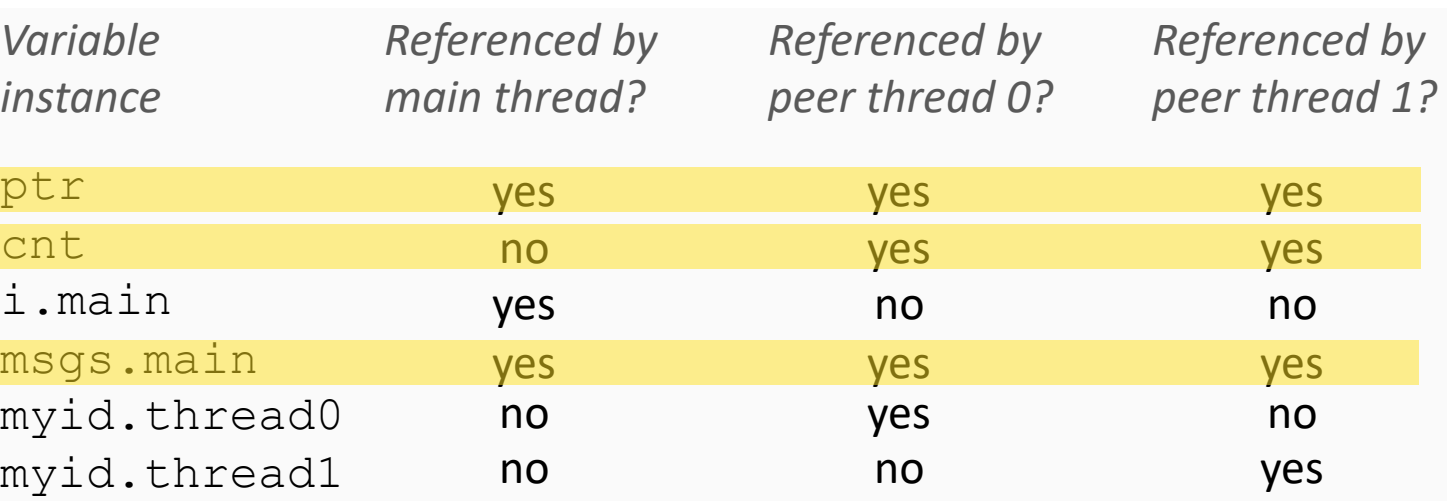

## What can go wrong?

```
/* Global shared variable */
volatile long cnt = 0; /* Counter */
int main(int argc, char **argv){
   long num incs;
   pthread t tid1, tid2;
   num incs = atoi(argv[1]);
   pthread create(&tid1, NULL, thread, &num incs);
   pthread create(&tid2, NULL, thread, &num incs);
   pthread join(tid1, NULL);
   pthread join(tid2, NULL);
   /* Check result */
   if (cnt != (2 * num incs))printf("BOOM! cnt=%ld\n", cnt);
   else
       printf("OK cnt=%ld\n", cnt);
   ext(0);}
```

```
/* Thread routine */
void *thread(void *vargp){ 
  long i, num incs;
  num incs = *(\text{long }*)\text{vargp});for (i = 0; i < num incs; i++) {
    cnt++} 
  return NULL; 
}
```
linux> ./badcnt 10000 OK cnt=20000

```
linux> ./badcnt 10000
BOOM! cnt=13051
```

```
linux>
```

```
/* Thread routine */
void *thread(void *vargp){ 
  long i, num incs;
 num incs = *( (long *) \text{vargp});for (i = 0; i < num_incs; i++) {
   cnt++; 
  } 
  return NULL; 
}
```
#### thread:

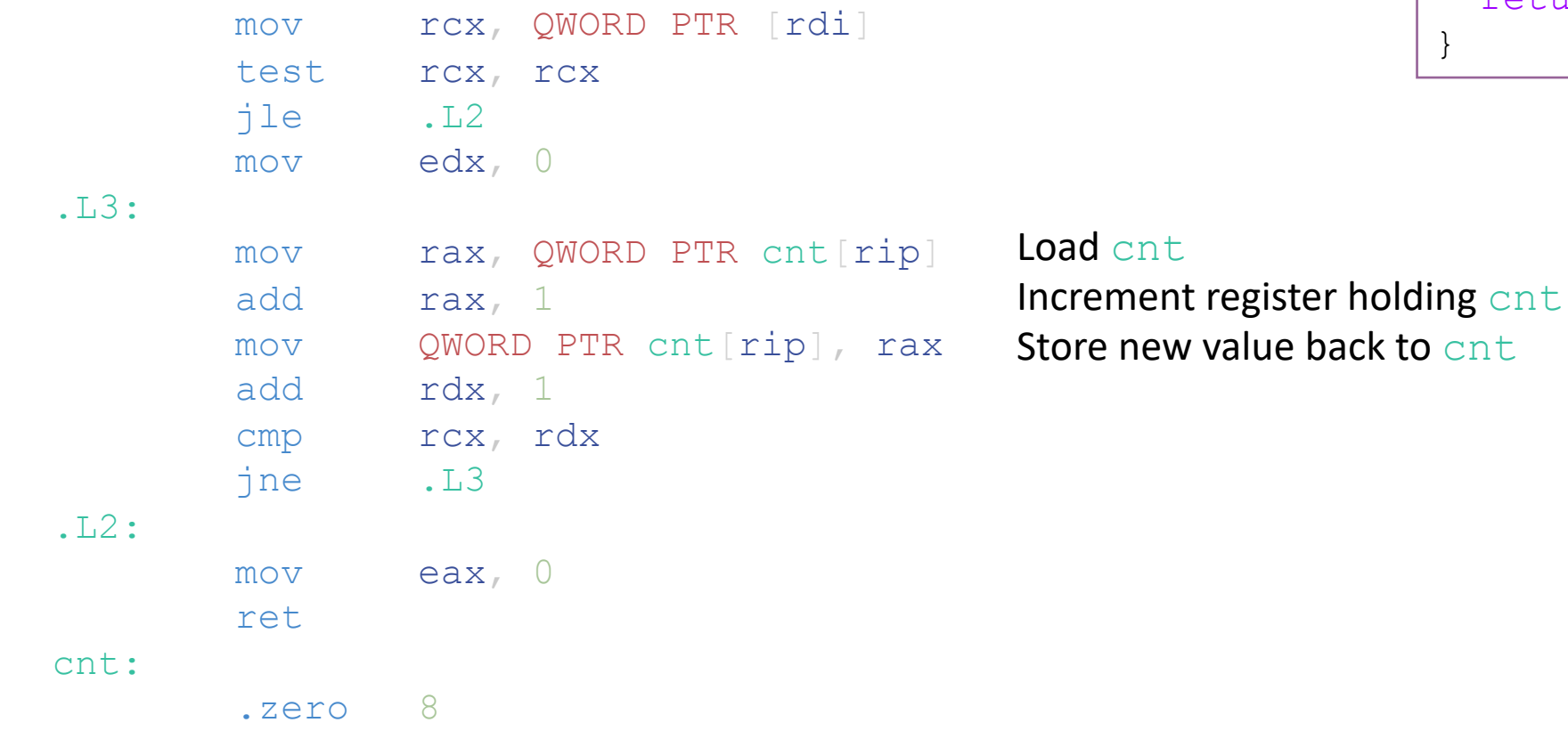

What happens if the thread is preempted in the middle?

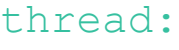

cnt:

 $\sim 100$ 

 $mov$ ret

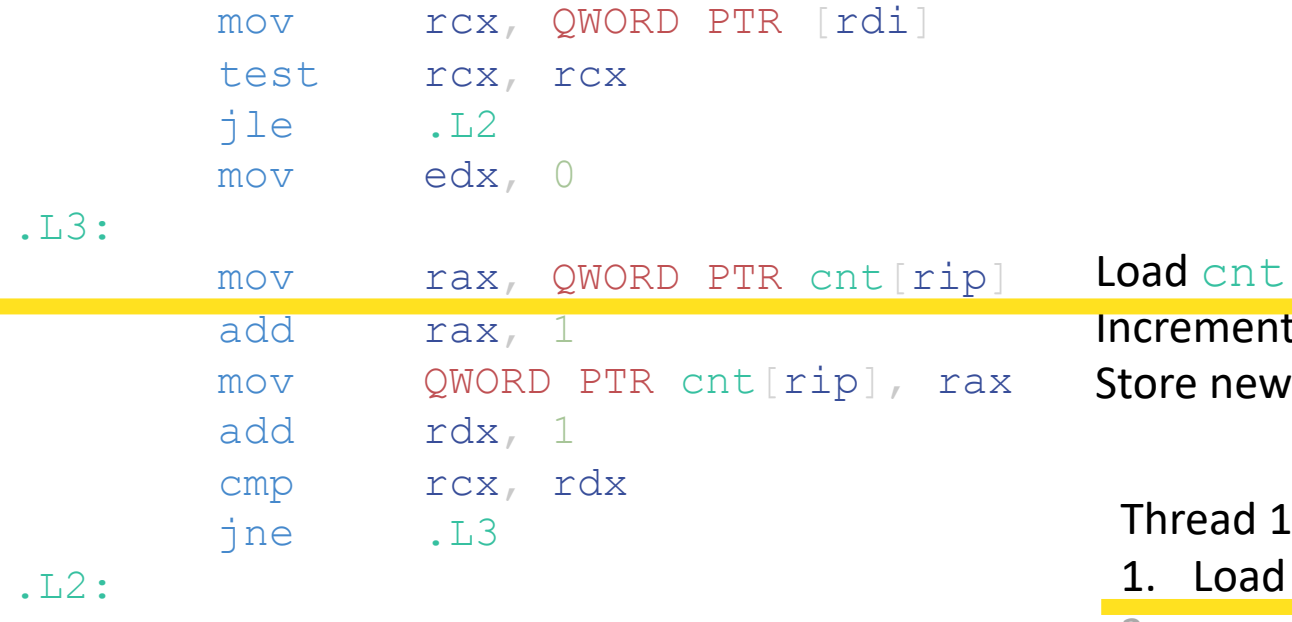

```
/* Thread routine */
void *thread(void *vargp){ 
  long i, num incs;
  num incs = *(\text{long }*)\text{vargp});for (i = 0; i < num incs; i++){
    cnt++; 
  } 
  return NULL; 
}
```
23

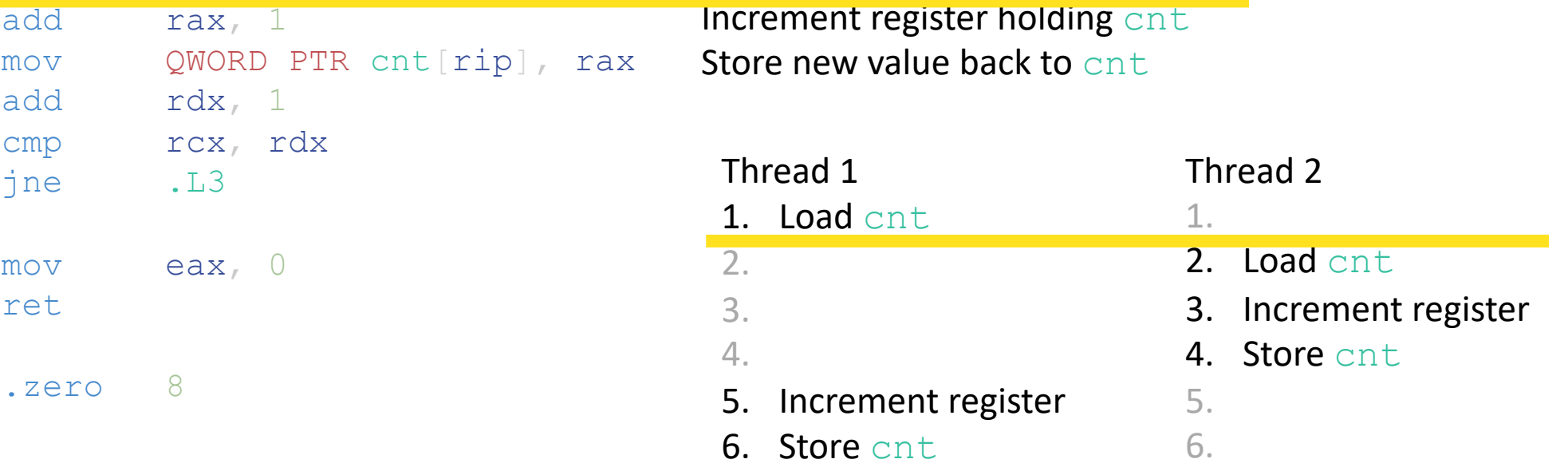

### Race conditions

- A race condition is a timing-dependent error involving shared state
	- Whether the error occurs depends on thread schedule
- Program execution/schedule can be non-deterministic
- Compilers and processors can re-order instructions

### A concrete example…

- You and your roommate share a refrigerator. Being good roommates, you both try to make sure that the refrigerator is always stocked with milk.
- **Liveness:** if you are out of milk, someone buys milk
- **Safety:** you never have more than one quart of milk

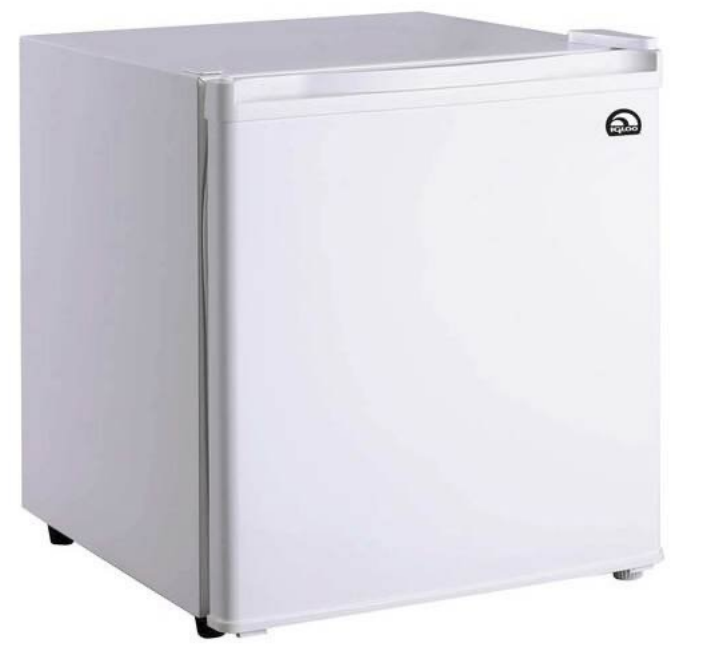

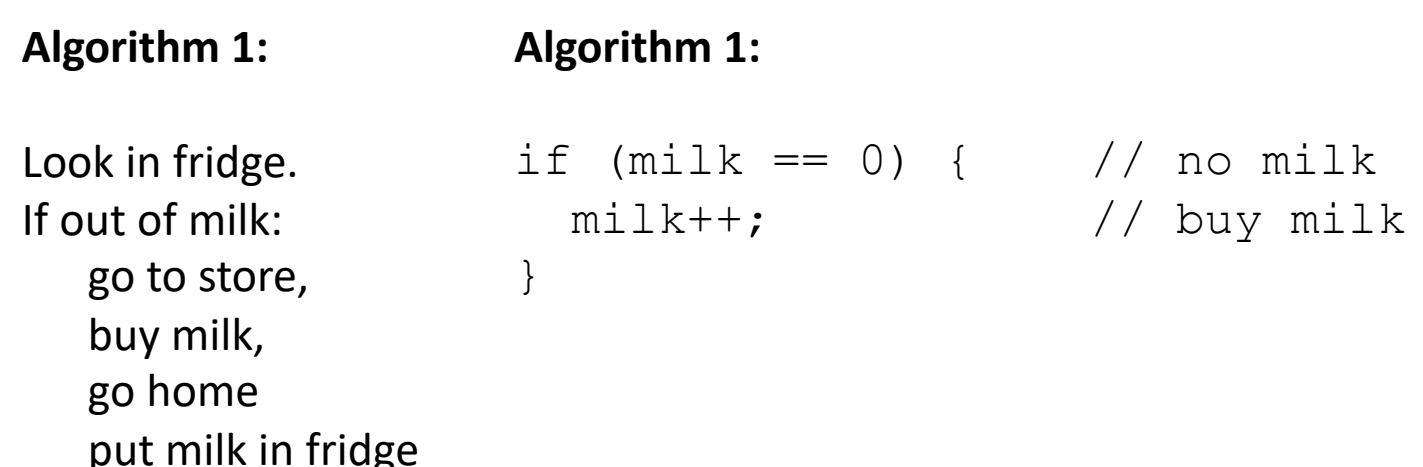

## A problematic schedule

### **You**

- 3:00 Look in fridge; out of milk
- 3:05 Leave for store
- 3:10 Arrive at store
- 3:15 Buy milk
- 3:20 Arrive home
- 3:21 Put milk in fridge

**Your Roommate**

- 3:10 Look in fridge; out of milk 3:15 Leave for store 3:20 Arrive at store
	- 3:25 Buy milk
	- 3:30 Arrive home
	- 3:31 Put milk in fridge

### Safety violation: You have too much milk and it spoils **Provident COV** 26

### Solution 1: Leave a note

• You and your roommate share a refrigerator. Being good roommates, you both try to make sure that the refrigerator is always stocked with milk.

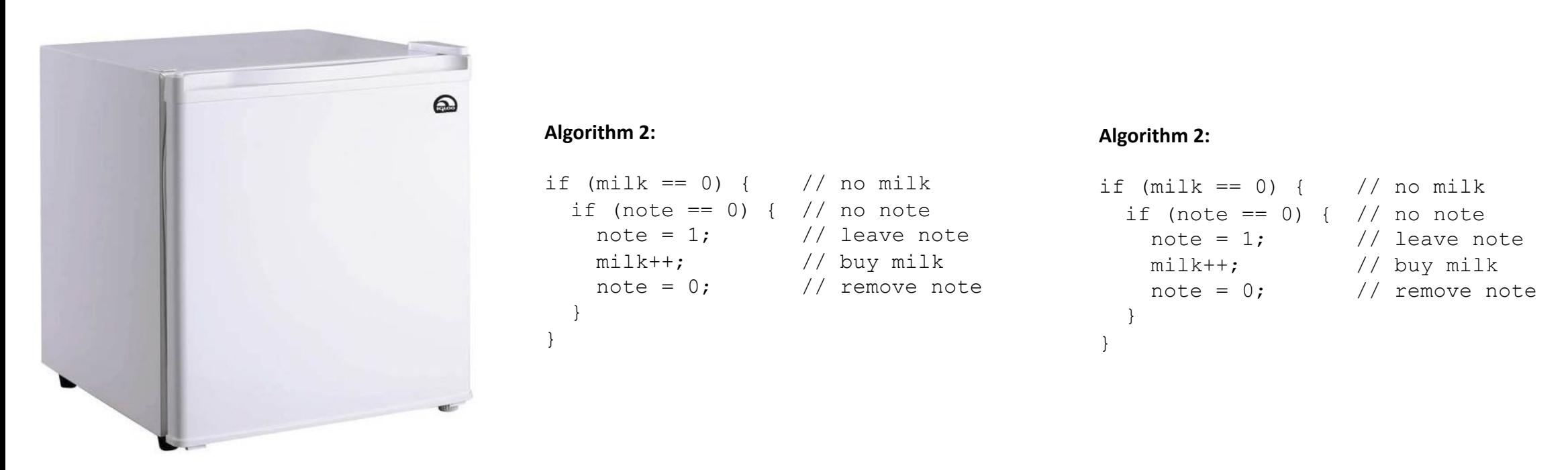

### Solution 1: Leave a note

• You and your roommate share a refrigerator. Being good roommates, you both try to make sure that the refrigerator is always stocked with milk.

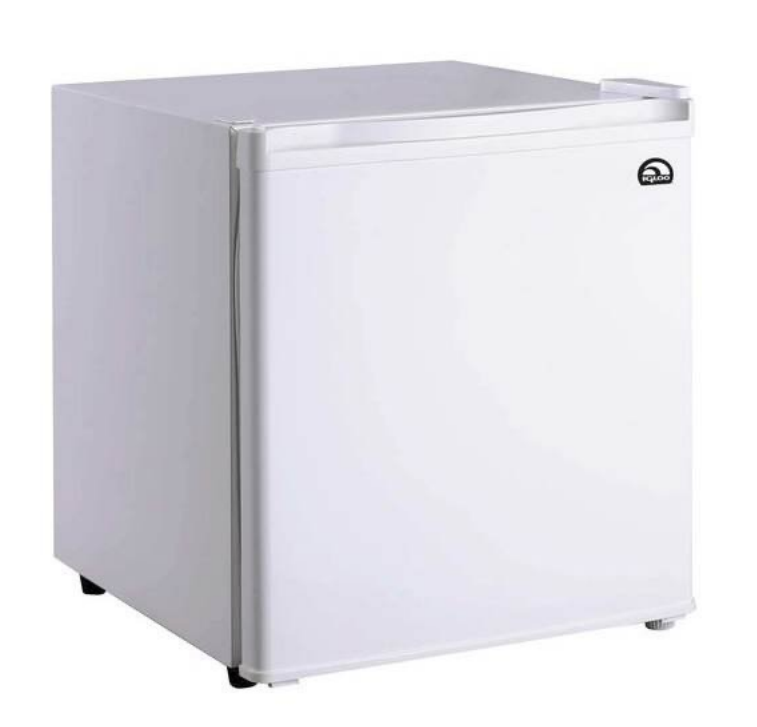

### Safety violation: you've introduced a Heisenbug!

#### **Algorithm 2:**

}

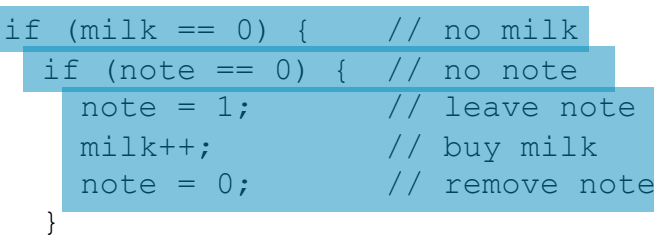

#### **Algorithm 2:**

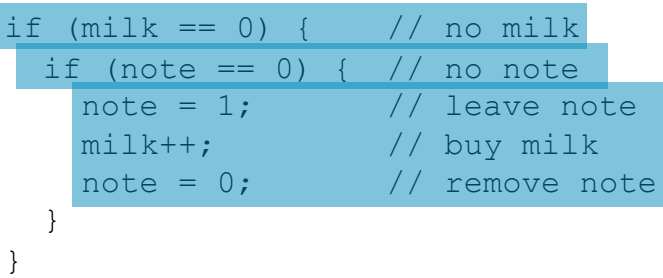

## Solution 2: Leave note before check note

• You and your roommate share a refrigerator. Being good roommates, you both try to make sure that the refrigerator is always stocked with milk.

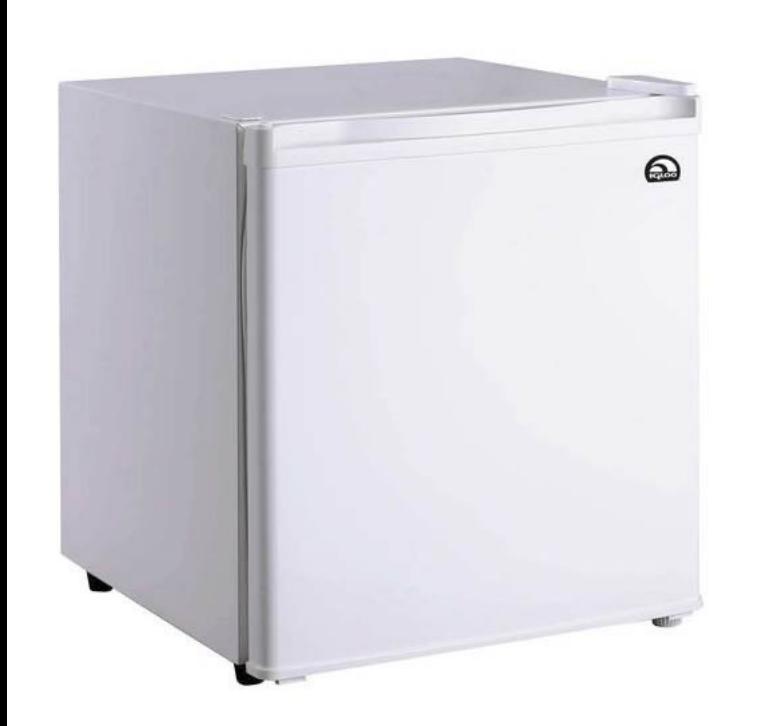

### **Algorithm 3:**

#### **Algorithm 3:**

```
note1 = 1if (note2 == 0) {
if (milk == 0) {
   milk++;
  }
}
notel = 0note2 = 1if (notel == 0) {
                       if (milk == 0) {
                          milk++;
                         }
                       }
                       note2 = 0
```
## Solution 2: Leave note before check note

• You and your roommate share a refrigerator. Being good roommates, you both try to make sure that the refrigerator is always stocked with milk.

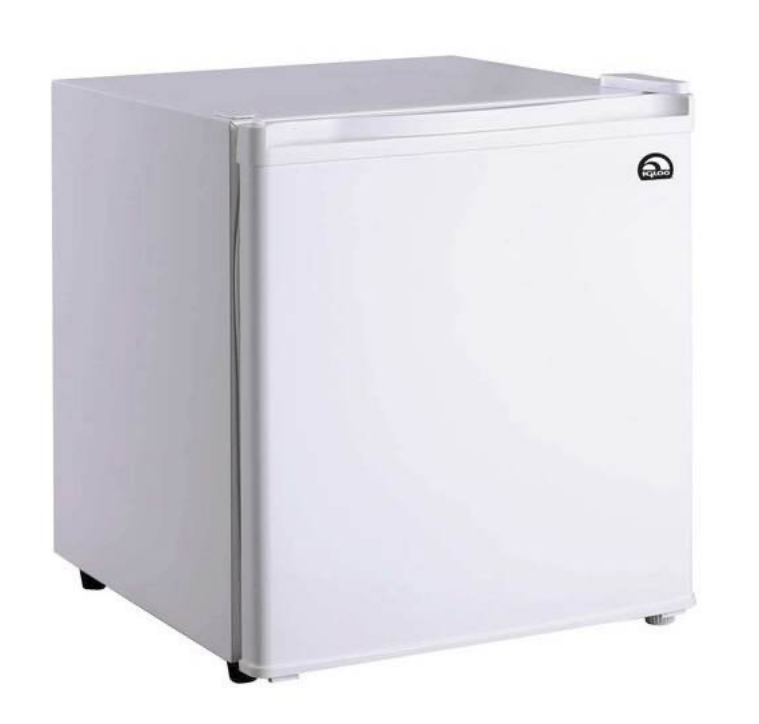

### Liveness violation: No one buys milk

**Algorithm 3:** 

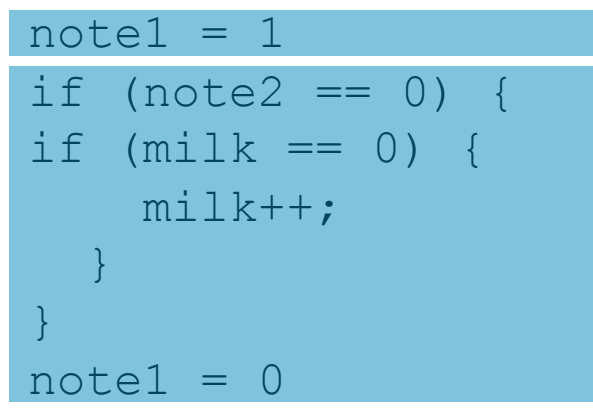

**Algorithm 3:** 

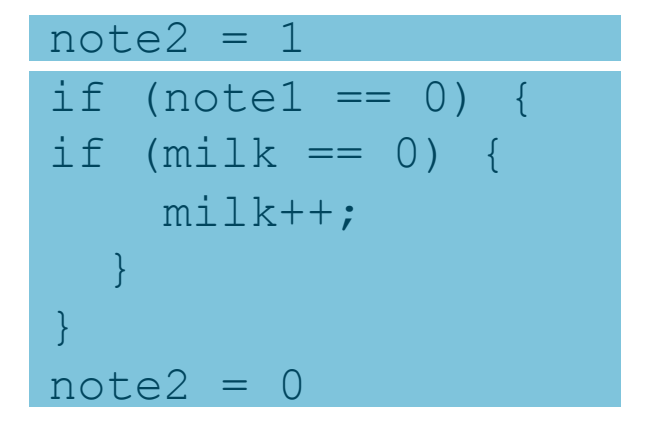

## Solution 3: Keep checking for note

• You and your roommate share a refrigerator. Being good roommates, you both try to make sure that the refrigerator is always stocked with milk.

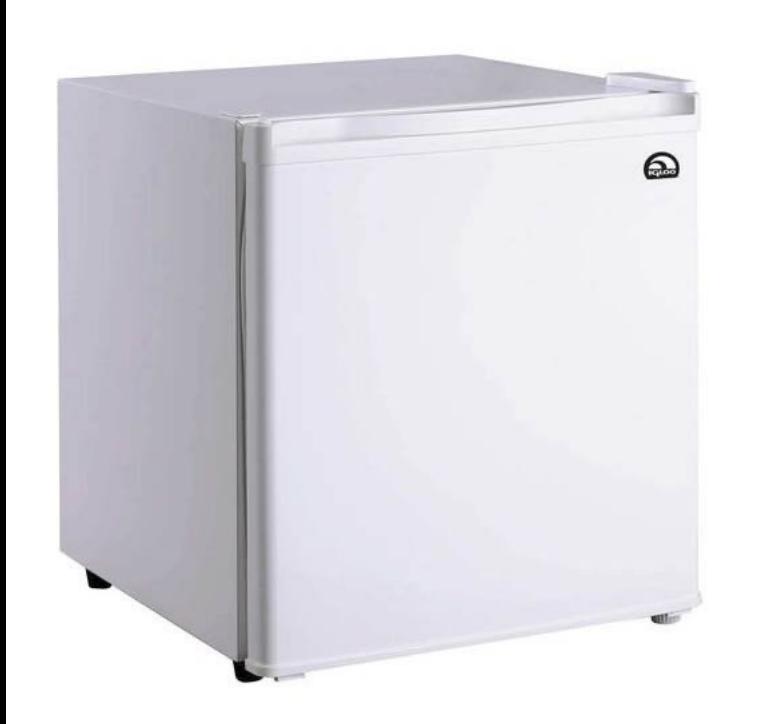

### **Algorithm 4:**

}

}

#### **Algorithm 4:**

```
note1 = 1while (note2 == 1) {
  ;
if (milk == 0) {
 milk++;
note1 = 0note2 = 1while (notel == 1) {
                              ;
                            }
                            if (milk == 0) {
                              milk++;
                            }
                            note2 = 0
```
## Solution 3: Keep checking for note

**Algorithm 4:** 

• You and your roommate share a refrigerator. Being good roommates, you both try to make sure that the refrigerator is always stocked with milk.

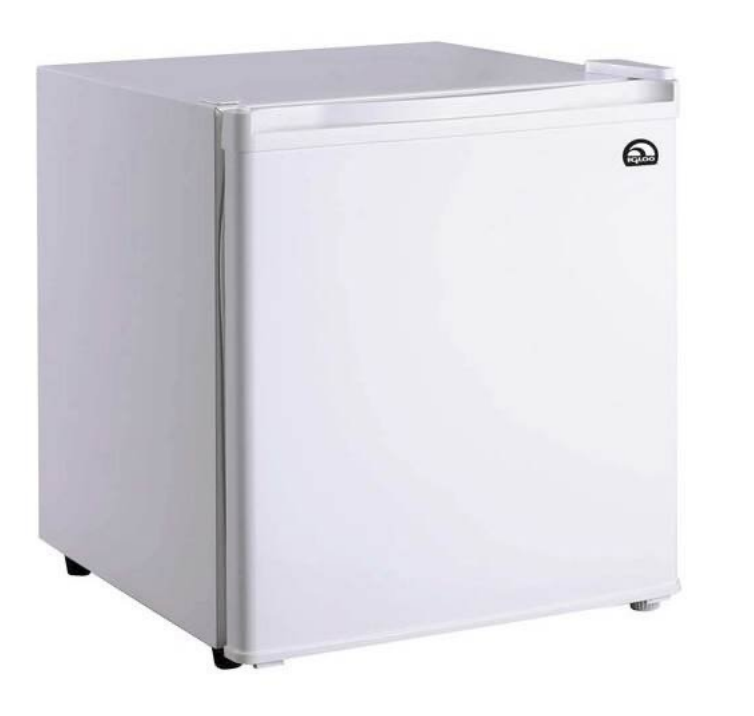

### Liveness violation: You've introduced deadlock

### $note1 = 1$ while (note2  $== 1$ ) ; } if  $(milk == 0)$  { milk++; }  $note1 = 0$

### **Algorithm 4:**

 $n \circ t \circ 2 = 1$ while (notel  $== 1)$ ; } if  $(milk == 0)$  { milk++; }  $note2 = 0$ 

### Solution 4: Take turns

• You and your roommate share a refrigerator. Being good roommates, you both try to make sure that the refrigerator is always stocked with milk.

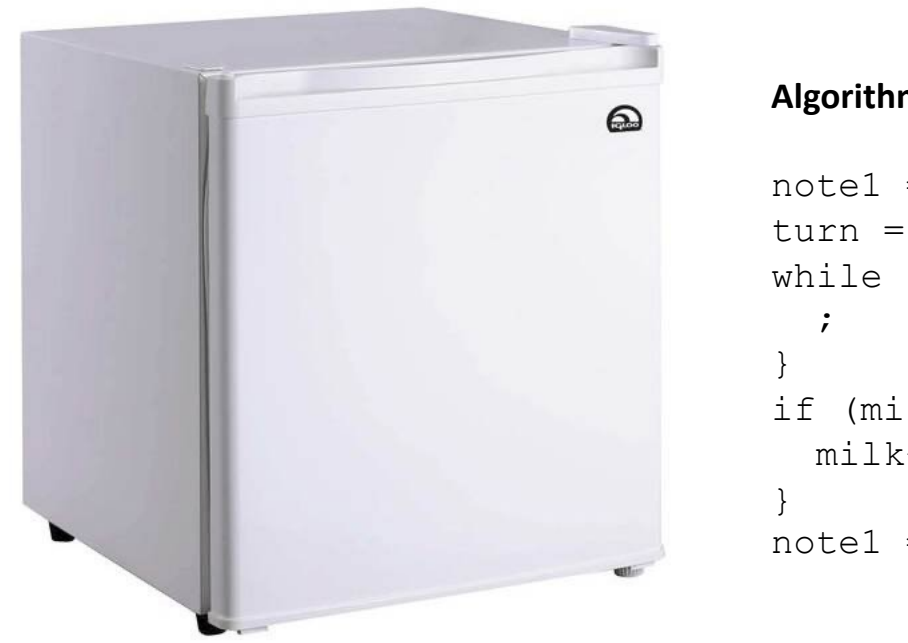

#### **Algorithm 5:**

```
note1 = 1turn = 2while (note2 == 1 and turn == 2) {
if (milk == 0) {
  milk++;
note1 = 0
```
#### **Algorithm 5:**

```
note2 = 1turn = 2while (notel == 1 and turn == 2) {
  ;
}
if (milk == 0) {
  milk++;
}
note2 = 0
```
### Solution 4: Take turns

• You and your roommate share a refrigerator. Being good roommates, you both try to make sure that the refrigerator is always stocked with milk. (probably) correct, but complicated and inefficient

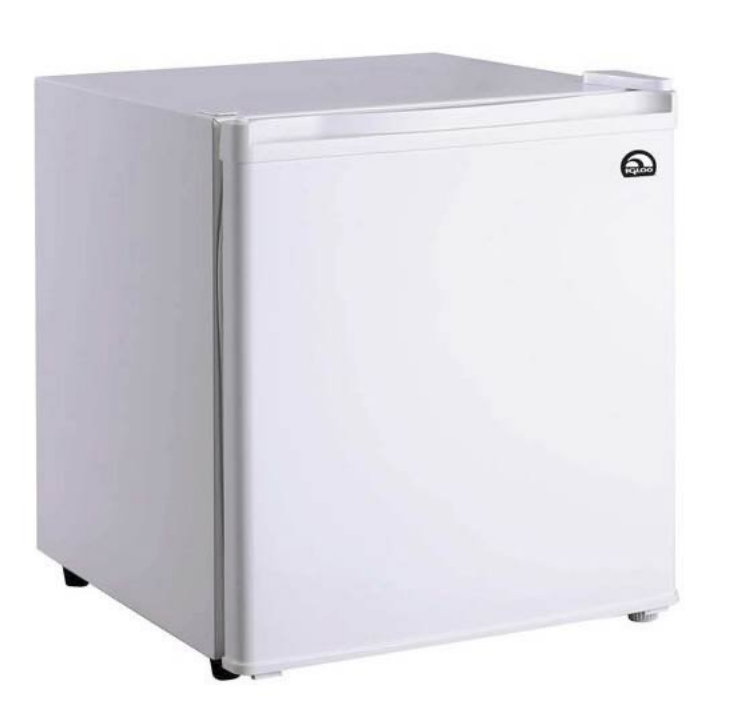

#### **Algorithm 5:**

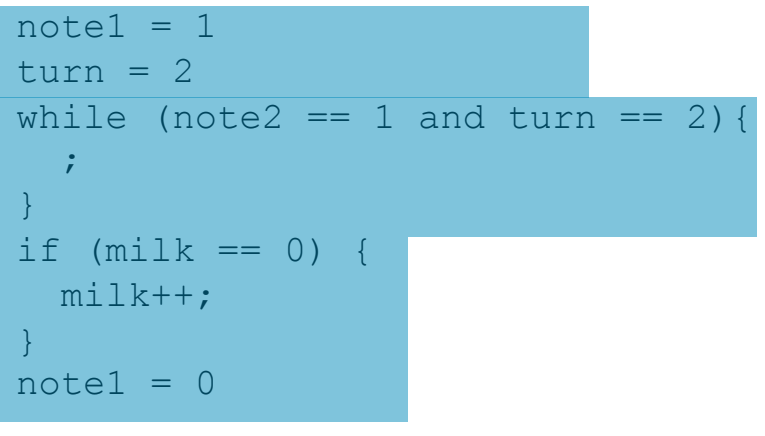

#### **Algorithm 5:**

```
note2 = 1turn = 2while (notel == 1 and turn == 2);
}
if (milk == 0) {
 milk++;
}
note2 = 0
```
### Locks

A **lock** (aka a mutex) is a synchronization primitive that provides mutual exclusion. When one thread holds a lock, no other thread can hold it.

- A lock can be in one of two states: locked or unlocked
- A lock is initially unlocked
- Function  $\text{acquire}(\&\text{lock})$  waits until the lock is unlocked, then atomically sets it to locked
- Function release (&lock) sets the lock to unlocked

### Solution 5: use a lock

• You and your roommate share a refrigerator. Being good roommates, you both try to make sure that the refrigerator is always stocked with milk.

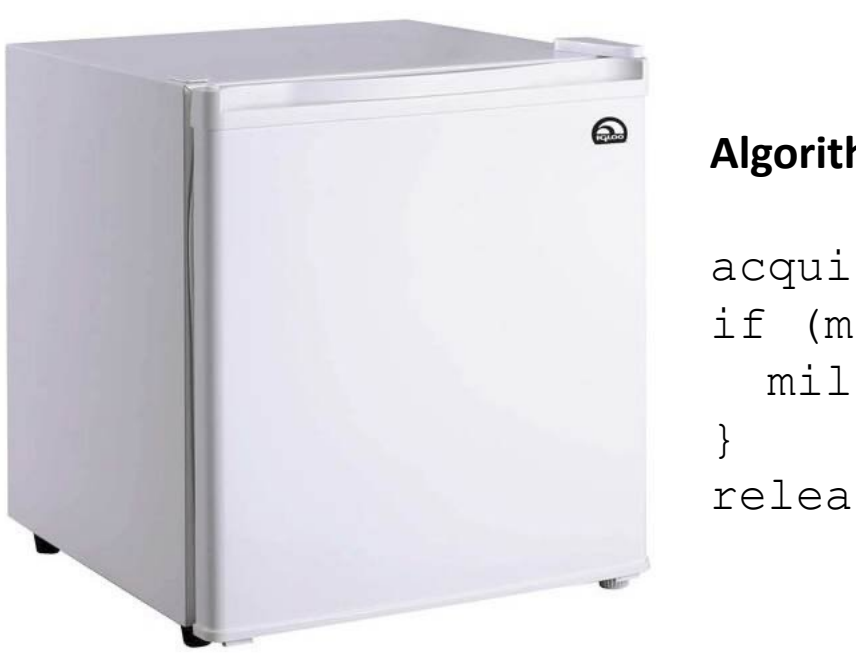

### **Algorithm 6:**

```
acquire(&milk_lock)
if (milk == 0) {
 milk++;
release(&milk_lock)
```
### **Algorithm 6:**

```
acquire(&milk_lock)
if (milk == 0) {
 milk++;
}
release(&milk_lock)
```
### Solution 5: use a lock

• You and your roommate share a refrigerator. Being good roommates, you both try to make sure that the refrigerator is always stocked with milk.

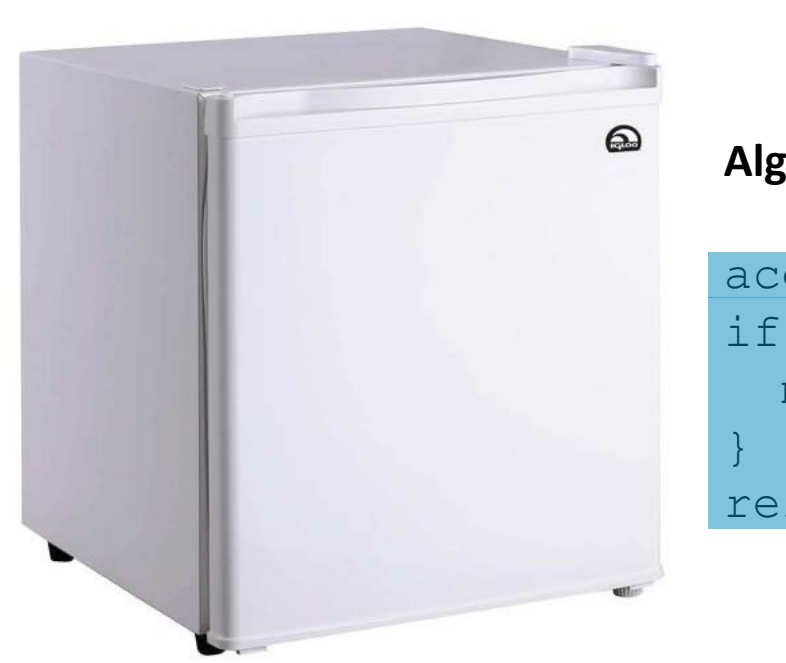

### **Algorithm 6:**

acquire(&milk\_lock) if  $(milk == 0)$  { milk++; release(&milk\_lock)

### Simpler and Correct!

### **Algorithm 6:**

```
acquire(&milk_lock)
if (milk == 0) {
 milk++;
}
release(&milk_lock)
```
### Atomic Operations

- Solution: hardware primitives to support synchronization
- A machine instruction that (atomically!) reads and updates a memory location
- Example: xchq DEST, SRC
	- one instruction
	- semantics:  $TEMP \leftarrow$  DEST; DEST  $\leftarrow$  SRC; SRC  $\leftarrow$  TEMP;

# Spinlocks

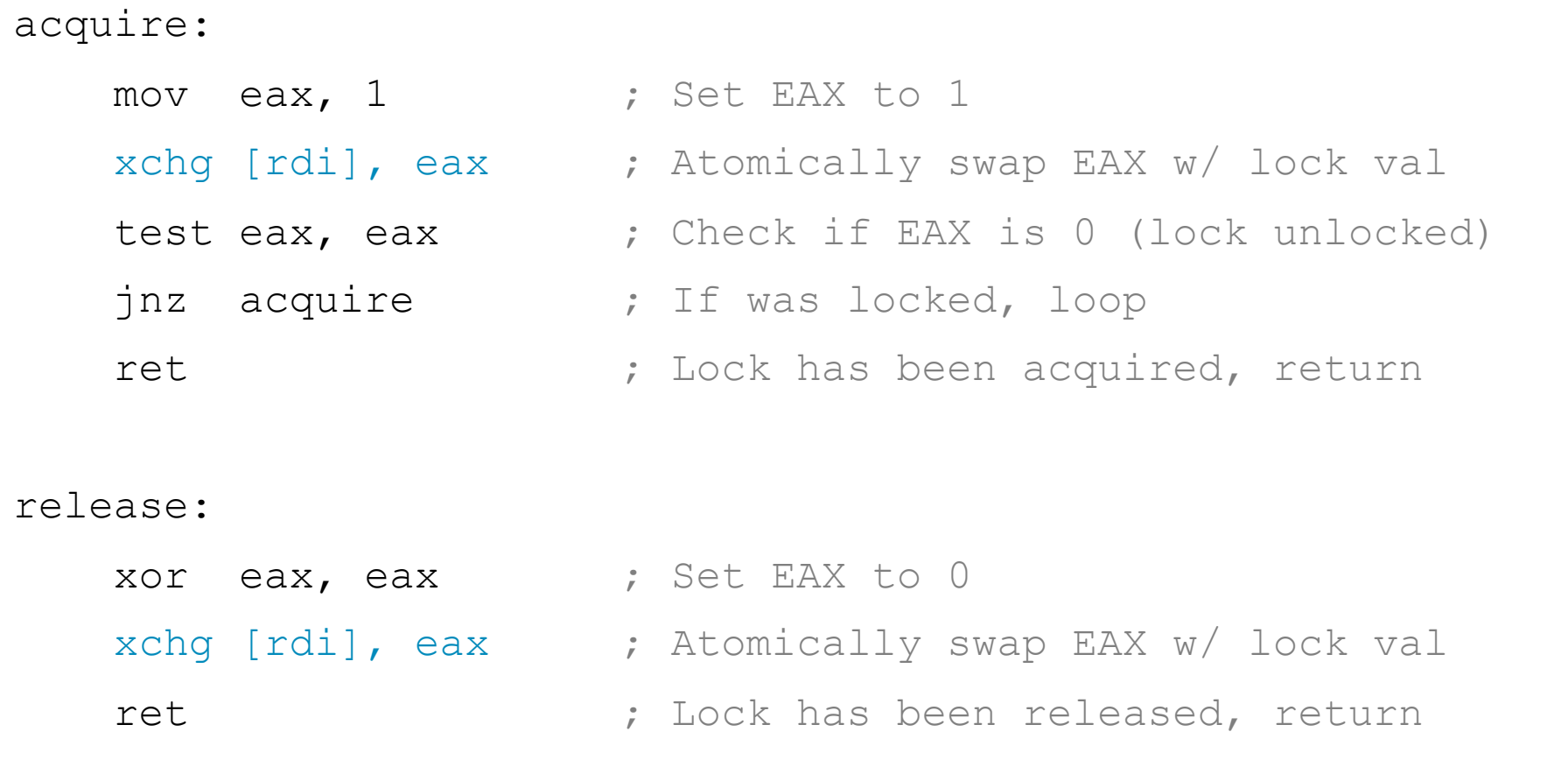

## Programming with Locks (Pthreads)

- Defines lock type pthread mutex t
- Functions to create/destroy locks:
	- int pthread mutex init(&lock, attr);
	- int pthread mutex destroy(&lock);
- Functions to acquire/release lock:
	- int pthread mutex lock(&lock);
	- int pthread mutex unlock(&lock);

### Practice with Locks

```
/* Global shared variable */
volatile long cnt = 0; /* Counter */
int main(int argc, char **argv){
   long num incs;
   pthread t tid1, tid2;
   num incs = atoi(argv[1]);
   pthread create(&tid1, NULL, thread, &num incs);
   pthread create(&tid2, NULL, thread, &num incs);
   pthread join(tid1, NULL);
   pthread join(tid2, NULL);
   /* Check result */
   if (cnt != (2 * num incs))printf("BOOM! cnt=%ld\n", cnt);
   else
       printf("OK cnt=%ld\n", cnt);
   ext(0);
```
}

```
/* Thread routine */
void *thread(void *vargp){ 
  long i, num incs;
  num incs = *(\text{long }*)\text{vargp});for (i = 0; i < num lines; i++) {
    cnt++} 
  return NULL; 
}
```
Modify this example to guarantee correctness

### Practice with Locks

### Create lock

 $ext(0);$ 

}

```
Modify this example to 
                                                               guarantee correctness
/* Global shared variable */
volatile long cnt = 0; /* Counter */
int main(int argc, char **argv){
    long num incs;
    pthread t tid1, tid2;
    num incs = atoi(argv[1]);
    pthread_create(&tid1, NULL, thread, &num<sub>-</sub> Release lock
    pthread create(&tid2, NULL, thread, &num
    pthread join(tid1, NULL);
    pthread join(tid2, NULL);
    /* Check result */
    if (cnt != (2 * num lines))printf("BOOM! cnt=%ld\n", cnt);
    else
        printf("OK cnt=%ld\n", cnt);
                                                        /* Thread routine */
                                                        void *thread(void *vargp){ 
                                                           long i, num incs;
                                                           num incs = *(\text{long }*)\text{vargp});for (i = 0; i < num incs; i++){
                                                             cnt++; 
                                                           \left\{ \right\}return NULL; 
                                                         } 
                                               Acquire lock
```
## Problems with Locks

- 1. Locks are slow
	- Threads that fail to acquire a lock on the first attempt must "spin", which wastes CPU cycles
	- Threads get scheduled and de-scheduled while the lock is still locked
- 2. Using locks correctly is (surprisingly) hard
	- Hard to ensure all race conditions are eliminated
	- Easy to introduce synchronization bugs (deadlock, livelock)
	- Gets much harder when you have multiple needed resources

## Better Synchronization Primitives

### • Semaphores

- Stateful synchronization primitive
- Condition variables
	- Event-based synchronization primitive
- These are the topic of our next class period